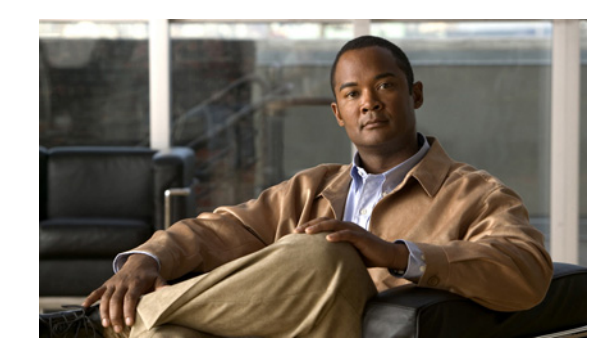

# **CHAPTER 1**

# **Introduction to the Cisco ASA 5500 Series**

The ASA provides advanced Stateful Firewall and VPN concentrator functionality in one device, and for some models, an integrated Intrusion Prevention System (IPS) module or an integrated Content Security and Control (CSC) module. The ASA includes many advanced features, such as multiple security contexts (similar to virtualized firewalls), transparent (Layer 2) firewall or routed (Layer 3) firewall operation, advanced inspection engines, IPsec VPN, SSL VPN, clientless SSL VPN support, and many more features.

This chapter includes the following sections:

- **•** [Hardware and Software Compatibility, page 1-1](#page-0-0)
- **•** [VPN Specifications, page 1-1](#page-0-2)
- [New Features, page 1-1](#page-0-1)
- **•** [Firewall Functional Overview, page 1-24](#page-23-0)
- **•** [VPN Functional Overview, page 1-28](#page-27-0)
- **•** [Security Context Overview, page 1-29](#page-28-0)

# <span id="page-0-0"></span>**Hardware and Software Compatibility**

For a complete list of supported hardware and software, see the *Cisco ASA Compatibility*: <http://www.cisco.com/en/US/docs/security/asa/compatibility/asamatrx.html>

# <span id="page-0-2"></span>**VPN Specifications**

See *Supported VPN Platforms, Cisco ASA 5500 Series*: <http://www.cisco.com/en/US/docs/security/asa/compatibility/asa-vpn-compatibility.html>

## <span id="page-0-1"></span>**New Features**

 $\mathbf I$ 

This section includes the following topics:

- [New Features in Version 8.6\(1\), page 1-2](#page-1-0)
- [New Features in Version 8.4\(5\), page 1-4](#page-3-0)

ן

- [New Features in Version 8.4\(4.1\), page 1-5](#page-4-0)
- [New Features in Version 8.4\(3\), page 1-9](#page-8-0)
- [New Features in Version 8.4\(2\), page 1-12](#page-11-0)
- [New Features in Version 8.4\(1\), page 1-18](#page-17-0)

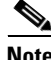

**Note** New, changed, and deprecated syslog messages are listed in syslog message guide.

**Note** Version 8.4(4) was removed from Cisco.com due to build issues; please upgrade to Version 8.4(4.1) or later.

### <span id="page-1-0"></span>**New Features in Version 8.6(1)**

#### **Released: February 28, 2012**

Table 1-1 lists the new features for ASA Version 8.6(1). This ASA software version is only supported on the ASA 5512-X, ASA 5515-X, ASA 5525-X, ASA 5545-X, and ASA 5555-X.

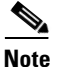

**Note** Version 8.6(1) includes all features in 8.4(2), plus the features listed in this table.

Features added in 8.4(3) are not included in 8.6(1) unless they are explicitly listed in this table.

#### *Table 1-1 New Features forASA Version 8.6(1)*

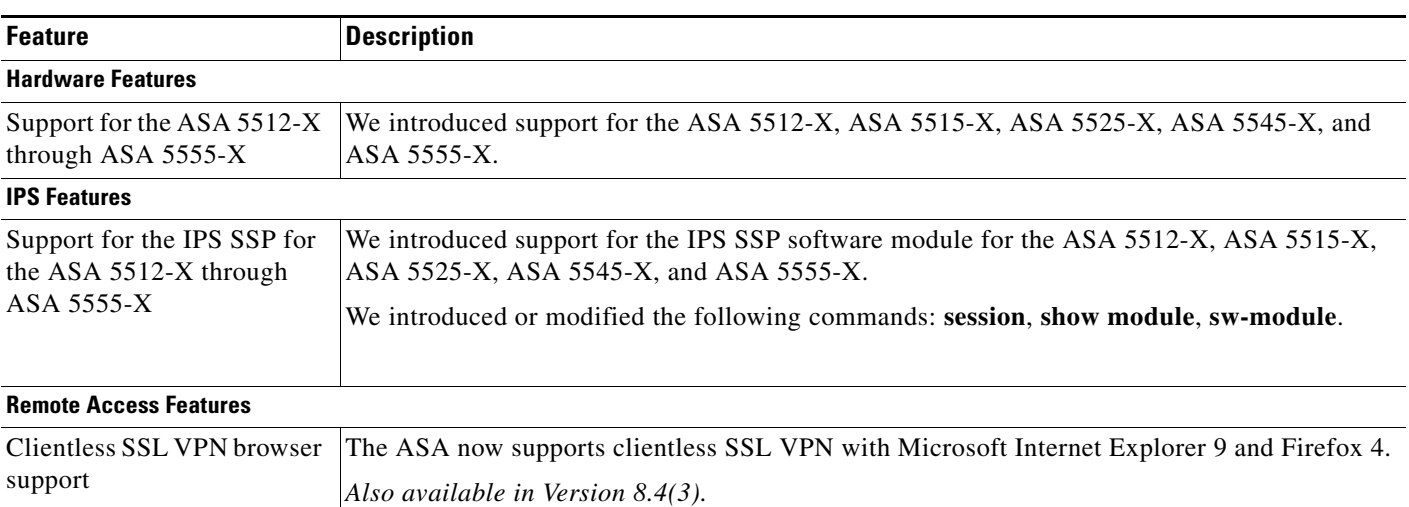

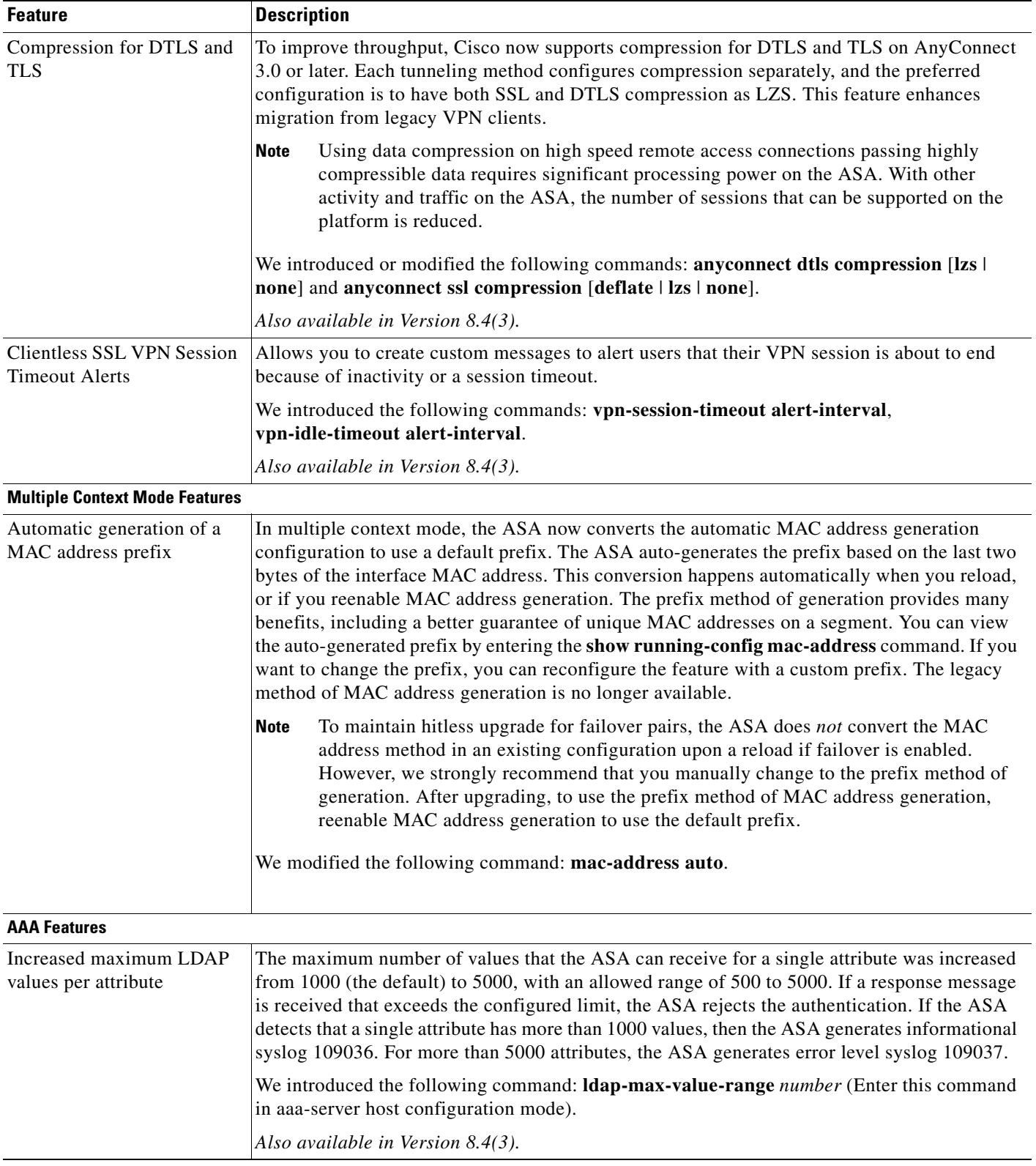

### *Table 1-1 New Features forASA Version 8.6(1) (continued)*

 $\mathbf I$ 

| <b>Feature</b>                                         | <b>Description</b>                                                                                                    |
|--------------------------------------------------------|----------------------------------------------------------------------------------------------------|
| Support for sub-range of<br>LDAP search results        | When an LDAP search results in an attribute with a large number of values, depending on the<br>server configuration, it might return a sub-range of the values and expect the ASA to initiate<br>additional queries for the remaining value ranges. The ASA now makes multiple queries for<br>the remaining ranges, and combines the responses into a complete array of attribute values. |
|                                                        | Also available in Version $8.4(3)$ .                                                                                                    |
| <b>Troubleshooting Features</b>                        |                                                                                                    |
| Regular expression<br>matching for the show asp        | You can now enter the show asp table classifier and show asp table filter commands with a<br>regular expression to filter output.                                                                                                    |
| table classifier and show<br>asp table filter commands | We modified the following commands: show asp table classifier match regex, show asp table<br>filter match regex.                                                                                                    |
|                                                        | Also available in Version $8.4(3)$ .                                                                                                    |

*Table 1-1 New Features forASA Version 8.6(1) (continued)*

# <span id="page-3-0"></span>**New Features in Version 8.4(5)**

#### **Released: October 31, 2012**

Table 1-2 lists the new features for ASA Version 8.4(5).

*Table 1-2 New Features for ASA Version 8.4(5)*

| <b>Feature</b>                                                            | <b>Description</b>                                                                                                    |
|---------------------------------------------------------------------------|----------------------------------------------------------------------------------------------------|
| <b>Firewall Features</b>                                                  |                                                                                                    |
| EtherType ACL support for<br>IS-IS traffic (transparent<br>firewall mode) | In transparent firewall mode, the ASA can now pass IS-IS traffic using an EtherType ACL.<br>We modified the following command: access-list ethertype { $\text{permit} \mid \text{deny}$ } is-is.<br>This feature is not available in 8.5(1), 8.6(1), 8.7(1), 9.0(1), or 9.1(1).                                                                                                    |
| ARP cache additions for<br>non-connected subnets                          | The ASA ARP cache only contains entries from directly-connected subnets by default. You can<br>now enable the ARP cache to also include non-directly-connected subnets. We do not<br>recommend enabling this feature unless you know the security risks. This feature could<br>facilitate denial of service (DoS) attack against the ASA; a user on any interface could send out<br>many ARP replies and overload the ASA ARP table with false entries. |
|                                                                           | You may want to use this feature if you use:                                                                                                    |
|                                                                           | Secondary subnets.                                                                                                    |
|                                                                           | Proxy ARP on adjacent routes for traffic forwarding.                                                                                                    |
|                                                                           | We introduced the following command: arp permit-nonconnected.                                                                                                    |
|                                                                           | This feature is not available in 8.5(1), 8.6(1), 8.7(1), 9.0(1), or 9.1(1).                                                                                                    |

**The Contract of the Contract of the Contract of the Contract of the Contract of the Contract of the Contract of the Contract of the Contract of the Contract of the Contract of the Contract of the Contract of the Contract** 

| <b>Feature</b>                                                                                                    | <b>Description</b>                                                                                                    |
|----------------------------------------------------------------------------------------------------|----------------------------------------------------------------------------------------------------|
| Increased maximum<br>connection limits for service<br>policy rules                                                             | The maximum number of connections for service policy rules was increased from 65535 to<br>2000000.                                                                                                    |
|                                                                                                    | We modified the following commands: set connection conn-max, set connection<br>embryonic-conn-max, set connection per-client-embryonic-max, set connection<br>per-client-max.                                                                                          |
|                                                                                                    | This feature is not available in 8.5(1), 8.6(1), or 8.7(1).                                                                                                    |
| <b>Remote Access Features</b>                                                                                                  |                                                                                                    |
| Improved Host Scan and<br><b>ASA</b> Interoperability                                                                          | Host Scan and the ASA use an improved process to transfer posture attributes from the client<br>to the ASA. This gives the ASA more time to establish a VPN connection with the client and<br>apply a dynamic access policy.                                           |
|                                                                                                    | This feature is not available in 8.5(1), 8.6(1), 8.7(1), 9.0(1), or 9.1(1).                                                                                                    |
| <b>Monitoring Features</b>                                                                                                    |                                                                                                    |
| <b>NAT-MIB</b><br>cnatAddrBindNumberOfEnt<br>ries and<br>cnatAddrBindSessionCount<br>OIDs to allow polling for<br>Xlate count. | Support was added for the NAT-MIB cnatAddrBindNumberOfEntries and<br>cnatAddrBindSessionCount OIDs to support xlate_count and max_xlate_count for SNMP.                                                                                                    |
|                                                                                                    | This data is equivalent to the show xlate count command.                                                                                                    |
|                                                                                                    | This feature is not available in 8.5(1), 8.6(1), 8.7(1), 9.0(1), or 9.1(1).                                                                                                    |
| <b>NSEL</b>                                                                                                    | Flow-update events have been introduced to provide periodic byte counters for flow traffic. You<br>can change the time interval at which flow-update events are sent to the NetFlow collector. You<br>can filter to which collectors flow-update records will be sent. |
|                                                                                                    | We introduced the following command: flow-export active refresh-interval.                                                                                                    |
|                                                                                                    | We modified the following command: flow-export event-type.                                                                                                    |
|                                                                                                    | This feature is not available in 8.5(1), 8.6(1), 8.7(1), 9.0(1), or 9.1(1).                                                                                                    |
| <b>Hardware Features</b>                                                                                                    |                                                                                                    |
| ASA 5585-X DC power                                                                                                    | Support was added for the ASA 5585-X DC power supply.                                                                                                    |
| supply support                                                                                                    | This feature is not available in 8.5(1), 8.6(1), 8.7(1), 9.0(1), or 9.1(1).                                                                                                    |

*Table 1-2 New Features for ASA Version 8.4(5) (continued)*

### <span id="page-4-0"></span>**New Features in Version 8.4(4.1)**

#### **Released: June 18, 2012**

Table 1-3 lists the new features for ASA Version 8.4(4.1).

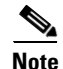

 $\overline{\phantom{a}}$ 

**Note** Version 8.4(4) was removed from Cisco.com due to build issues; please upgrade to Version 8.4(4.1) or later.

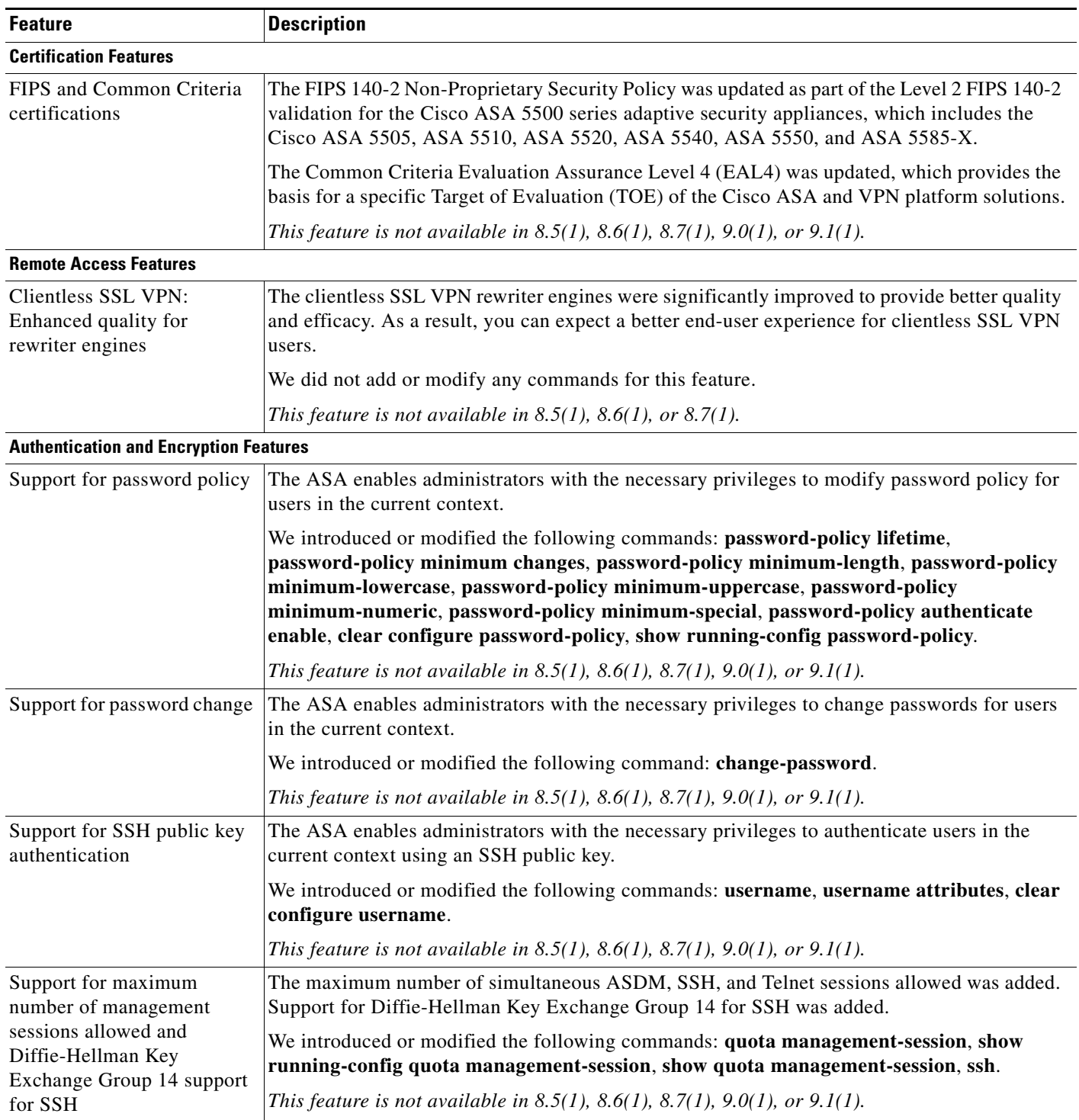

### *Table 1-3 New Features for ASA Version 8.4(4.1)*

H

| <b>Feature</b>                                                     | <b>Description</b>                                                                                                    |
|--------------------------------------------------------------------|----------------------------------------------------------------------------------------------------|
| Additional ephemeral                                               | The ASA now supports the following ephemeral Diffie-Hellman (DHE) SSL cipher suites:                                                                                                    |
| Diffie-Hellman ciphers for<br>SSL encryption                       | DHE-AES128-SHA1<br>$\bullet$                                                                                                    |
|                                                                    | DHE-AES256-SHA1<br>٠                                                                                                    |
|                                                                    | These cipher suites are specified in RFC 3268, Advanced Encryption Standard (AES)<br>Ciphersuites for Transport Layer Security (TLS).                                                                                                    |
|                                                                    | When supported by the client, DHE is the preferred cipher because it provides Perfect Forward<br>Secrecy. See the following limitations:                                                                                                    |
|                                                                    | DHE is not supported on SSL 3.0 connections, so make sure to also enable TLS 1.0 for the<br>SSL server.                                                                                                    |
|                                                                    | !! set server version<br>hostname(config)# ssl server-version tlsv1 sslv3<br>!! set client version<br>hostname(config) # ssl client-version any                                                                                                    |
|                                                                    | Some popular applications do not support DHE, so include at least one other SSL<br>$\bullet$<br>encryption method to ensure that a cipher suite common to both the SSL client and server<br>can be used.                                                                                                    |
|                                                                    | Some clients may not support DHE, including AnyConnect 2.5 and 3.0, Cisco Secure<br>$\bullet$<br>Desktop, and Internet Explorer 9.0.                                                                                                    |
|                                                                    | We modified the following command: ssl encryption.                                                                                                    |
|                                                                    | This feature is not available in 8.5(1), 8.6(1), 8.7(1), 9.0(1), or 9.1(1).                                                                                                    |
| <b>File System Features</b>                                        |                                                                                                    |
| Image verification                                                 | Support for SHA-512 image integrity checking was added.                                                                                                    |
|                                                                    | We modified the following command: verify.                                                                                                    |
|                                                                    | This feature is not available in 8.5(1), 8.6(1), 8.7(1), 9.0(1), or 9.1(1).                                                                                                    |
| <b>Failover Features</b>                                           |                                                                                                    |
| Configure the connection<br>replication rate during a bulk<br>sync | You can now configure the rate at which the ASA replicates connections to the standby unit<br>when using Stateful Failover. By default, connections are replicated to the standby unit during<br>a 15 second period. However, when a bulk sync occurs (for example, when you first enable<br>failover), 15 seconds may not be long enough to sync large numbers of connections due to a<br>limit on the maximum connections per second. For example, the maximum connections on the<br>ASA is 8 million; replicating 8 million connections in 15 seconds means creating 533 K<br>connections per second. However, the maximum connections allowed per second is 300 K. You<br>can now specify the rate of replication to be less than or equal to the maximum connections per<br>second, and the sync period will be adjusted until all the connections are synced. |
|                                                                    | We introduced the following command: failover replication rate rate.                                                                                                    |
|                                                                    | This feature is not available in 8.6(1) or 8.7(1). This feature is also in 8.5(1.7).                                                                                                    |
| <b>Application Inspection Features</b>                             |                                                                                                    |

*Table 1-3 New Features for ASA Version 8.4(4.1) (continued)*

| <b>Feature</b>                                | <b>Description</b>                                                                                                    |
|-----------------------------------------------|----------------------------------------------------------------------------------------------------|
| SunRPC change from<br>dynamic ACL to pin-hole | Previously, Sun RPC inspection does not support outbound access lists because the inspection<br>engine uses dynamic access lists instead of secondary connections.                                                                                                    |
| mechanism                                     | In this release, when you configure dynamic access lists on the ASA, they are supported on the<br>ingress direction only and the ASA drops egress traffic destined to dynamic ports. Therefore,<br>Sun RPC inspection implements a pinhole mechanism to support egress traffic. Sun RPC<br>inspection uses this pinhole mechanism to support outbound dynamic access lists.             |
|                                               | This feature is not available in 8.5(1), 8.6(1), or 8.7(1).                                                                                                    |
| Inspection reset action<br>change             | Previously, when the ASA dropped a packet due to an inspection engine rule, the ASA sent<br>only one RST to the source device of the dropped packet. This behavior could cause resource<br>issues.                                                                                                    |
|                                               | In this release, when you configure an inspection engine to use a reset action and a packet<br>triggers a reset, the ASA sends a TCP reset under the following conditions:                                                                                                    |
|                                               | The ASA sends a TCP reset to the inside host when the service resetoutbound command<br>$\bullet$<br>is enabled. (The service resetoutbound command is disabled by default.)                                                                                                    |
|                                               | The ASA sends a TCP reset to the outside host when the service resetinbound command<br>٠<br>is enabled. (The service resetinbound command is disabled by default.)                                                                                                    |
|                                               | For more information, see the <b>service</b> command in the ASA command reference.                                                                                                    |
|                                               | This behavior ensures that a reset action will reset the connections on the ASA and on inside<br>servers; therefore countering denial of service attacks. For outside hosts, the ASA does not<br>send a reset by default and information is not revealed through a TCP reset.                                                                                                    |
|                                               | This feature is not available in 8.5(1), 8.6(1), or 8.7(1).                                                                                                    |
| <b>Platform Features</b>                      |                                                                                                    |
| Improved pseudo-random<br>number generation   | Hardware-based noise for additional entropy was added to the software-based random number<br>generation process. This change makes pseudo-random number generation (PRNG) more<br>random and more difficult for attackers to get a repeatable pattern or guess the next random<br>number to be used for encryption and decryption operations. Two changes were made to<br>improve PRNG: |
|                                               | Use the current hardware-based RNG for random data to use as one of the parameters for<br>$\bullet$<br>software-based RNG.                                                                                                    |
|                                               | If the hardware-based RNG is not available, use additional hardware noise sources for<br>software-based RNG. Depending on your model, the following hardware sensors are used:                                                                                                    |
|                                               | ASA 5505—Voltage sensors.                                                                                                    |
|                                               | ASA 5510 and 5550—Fan speed sensors.                                                                                                    |
|                                               | ASA 5520, 5540, and 5580—Temperature sensors.                                                                                                    |
|                                               | ASA 5585-X—Fan speed sensors.                                                                                                    |
|                                               | We introduced the following commands: show debug menu cts $[128 \mid 129]$                                                                                                    |
|                                               | This feature is not available in 8.5(1), 8.6(1), 8.7(1), 9.0(1), or 9.1(1).                                                                                                    |

*Table 1-3 New Features for ASA Version 8.4(4.1) (continued)*

**Module Features**

×

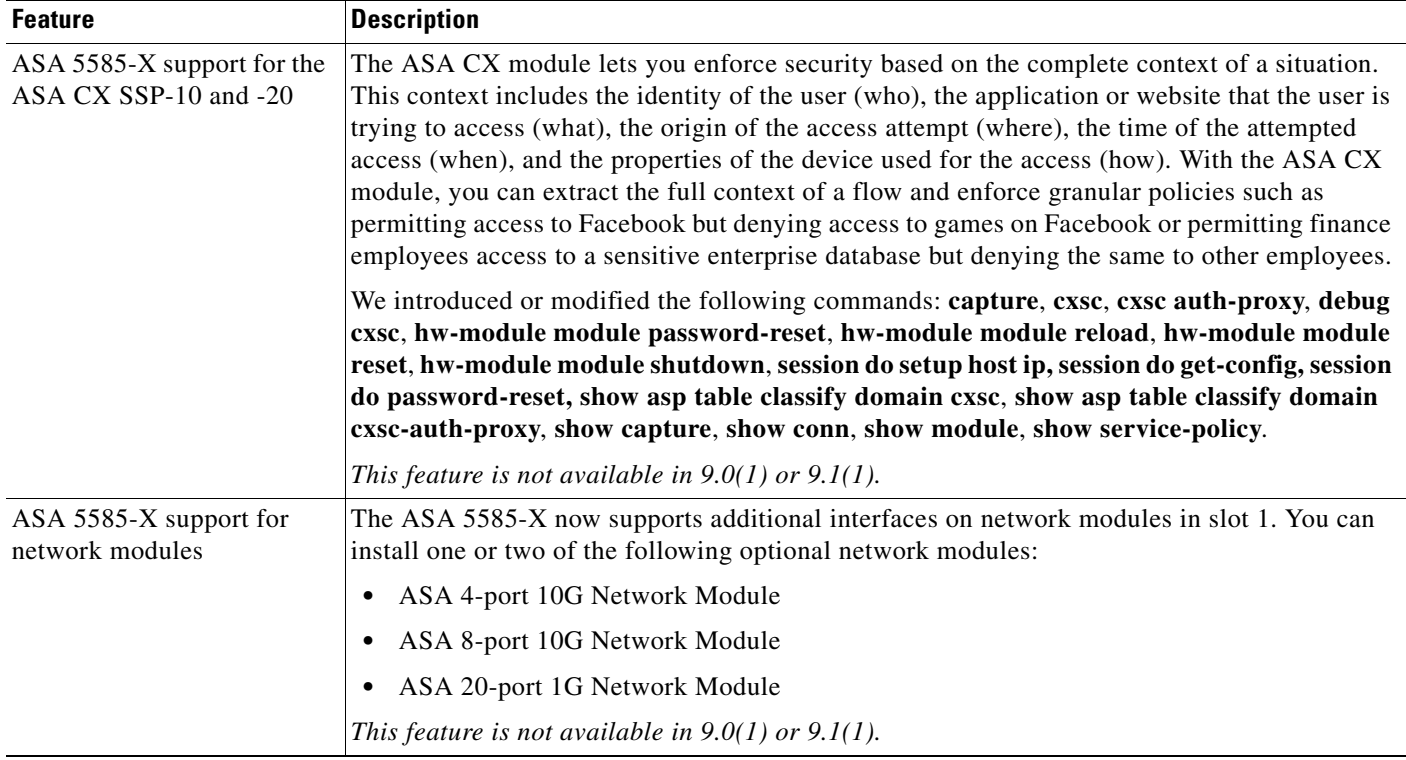

#### *Table 1-3 New Features for ASA Version 8.4(4.1) (continued)*

### <span id="page-8-0"></span>**New Features in Version 8.4(3)**

#### **Released: January 9, 2012**

Table 1-4 lists the new features for ASA Version 8.4(3).

*Table 1-4 New Features for ASA Version 8.4(3)*

 $\overline{\phantom{a}}$ 

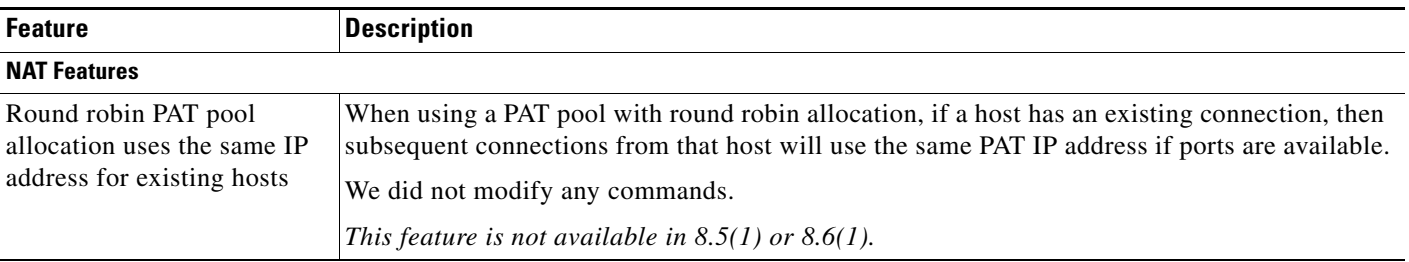

| <b>Feature</b>                            | <b>Description</b>                                                                                                    |
|-------------------------------------------|----------------------------------------------------------------------------------------------------|
| Flat range of PAT ports for a<br>PAT pool | If available, the real source port number is used for the mapped port. However, if the real port<br>is not available, by default the mapped ports are chosen from the same range of ports as the real<br>port number: 0 to 511, 512 to 1023, and 1024 to 65535. Therefore, ports below 1024 have only<br>a small PAT pool.                      |
|                                           | If you have a lot of traffic that uses the lower port ranges, when using a PAT pool, you can now<br>specify a flat range of ports to be used instead of the three unequal-sized tiers: either 1024 to<br>65535, or 1 to 65535.                                                                                                    |
|                                           | We modified the following commands: <b>nat dynamic</b> [pat-pool <i>mapped_object</i> [flat<br>[include-reserve]]] (object network configuration mode) and nat source dynamic [pat-pool<br><i>mapped_object</i> [flat [include-reserve]]] (global configuration mode).                                                                          |
|                                           | This feature is not available in $8.5(1)$ or $8.6(1)$ .                                                                                                    |
| Extended PAT for a PAT pool               | Each PAT IP address allows up to 65535 ports. If 65535 ports do not provide enough<br>translations, you can now enable extended PAT for a PAT pool. Extended PAT uses 65535 ports<br>per service, as opposed to per IP address, by including the destination address and port in the<br>translation information.                                |
|                                           | We modified the following commands: nat dynamic [pat-pool mapped_object [extended]]<br>(object network configuration mode) and <b>nat source dynamic</b> [pat-pool <i>mapped_object</i><br>[extended]] (global configuration mode).                                                                                                    |
|                                           | This feature is not available in $8.5(1)$ or $8.6(1)$ .                                                                                                    |
| Configurable timeout for<br>PAT xlate     | When a PAT xlate times out (by default after 30 seconds), and the ASA reuses the port for a<br>new translation, some upstream routers might reject the new connection because the previous<br>connection might still be open on the upstream device. The PAT xlate timeout is now<br>configurable, to a value between 30 seconds and 5 minutes. |
|                                           | We introduced the following command: timeout pat-xlate.                                                                                                    |
|                                           | This feature is not available in $8.5(1)$ or $8.6(1)$ .                                                                                                    |

*Table 1-4 New Features for ASA Version 8.4(3) (continued)*

a s

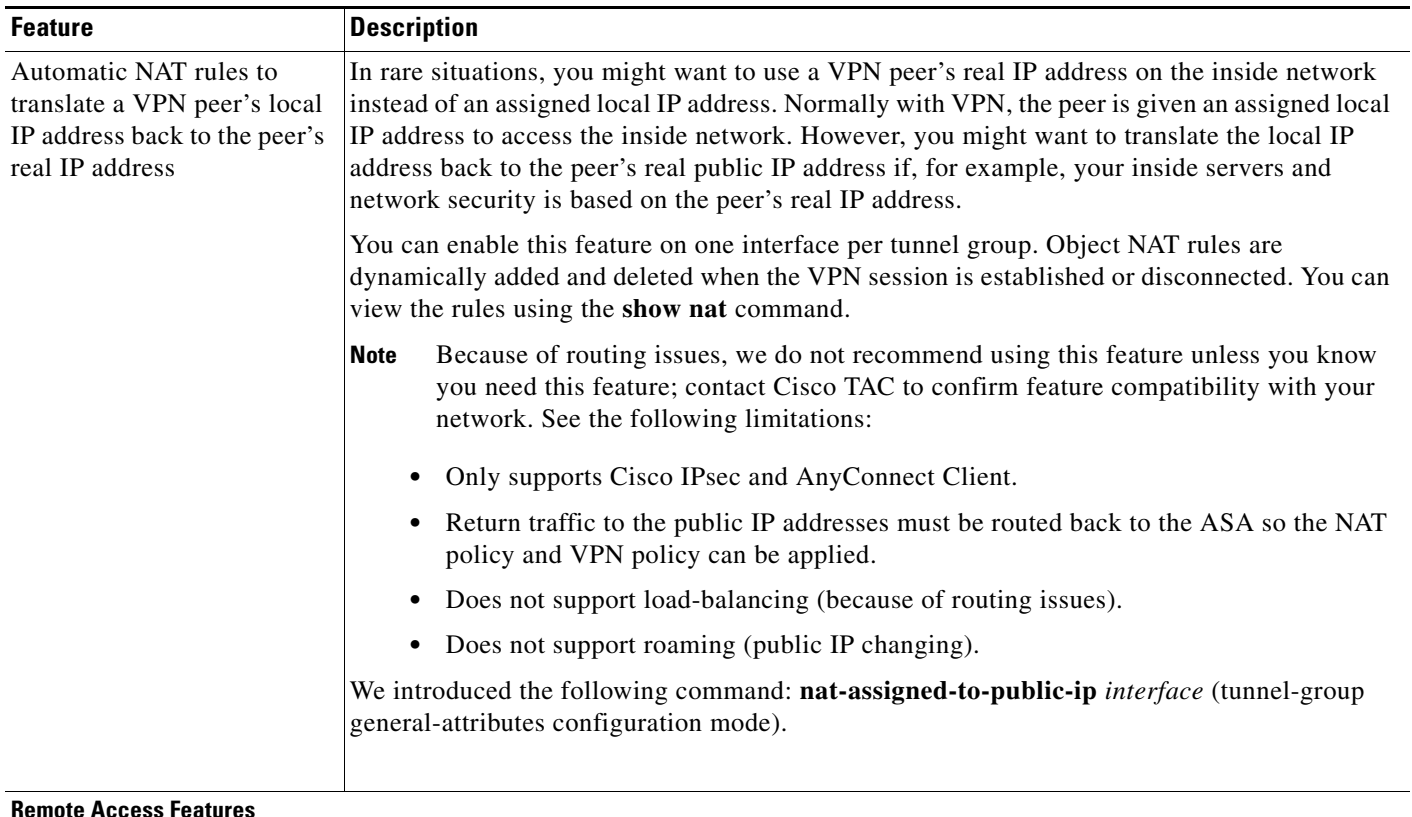

#### *Table 1-4 New Features for ASA Version 8.4(3) (continued)*

### Clientless SSL VPN browser support The ASA now supports clientless SSL VPN with Microsoft Internet Explorer 9 and Firefox 4. Compression for DTLS and TLS To improve throughput, Cisco now supports compression for DTLS and TLS on AnyConnect 3.0 or later. Each tunneling method configures compression separately, and the preferred configuration is to have both SSL and DTLS compression as LZS. This feature enhances migration from legacy VPN clients. **Note** Using data compression on high speed remote access connections passing highly compressible data requires significant processing power on the ASA. With other activity and traffic on the ASA, the number of sessions that can be supported on the platform is reduced. We introduced or modified the following commands: **anyconnect dtls compression** [**lzs** | **none**] and **anyconnect ssl compression** [**deflate** | **lzs** | **none**]. Clientless SSL VPN Session Timeout Alerts Allows you to create custom messages to alert users that their VPN session is about to end because of inactivity or a session timeout. We introduced the following commands: **vpn-session-timeout alert-interval**, **vpn-idle-timeout alert-interval**.

#### **AAA Features**

 $\mathbf I$ 

| <b>Feature</b>                                                                                                    | <b>Description</b>                                                                                                    |
|----------------------------------------------------------------------------------------------------|----------------------------------------------------------------------------------------------------|
| Increased maximum LDAP<br>values per attribute                                                                              | The maximum number of values that the ASA can receive for a single attribute was increased<br>from 1000 (the default) to 5000, with an allowed range of 500 to 5000. If a response message<br>is received that exceeds the configured limit, the ASA rejects the authentication. If the ASA<br>detects that a single attribute has more than 1000 values, then the ASA generates informational<br>syslog 109036. For more than 5000 attributes, the ASA generates error level syslog 109037.          |
|                                                                                                    | We introduced the following command: <b>Idap-max-value-range</b> number (Enter this command<br>in aaa-server host configuration mode).                                                                                                    |
| Support for sub-range of<br>LDAP search results                                                                             | When an LDAP search results in an attribute with a large number of values, depending on the<br>server configuration, it might return a sub-range of the values and expect the ASA to initiate<br>additional queries for the remaining value ranges. The ASA now makes multiple queries for<br>the remaining ranges, and combines the responses into a complete array of attribute values.                                                                                                    |
| Key vendor-specific<br>attributes (VSAs) sent in<br>RADIUS access request and<br>accounting request packets<br>from the ASA | Four New VSAs—Tunnel Group Name (146) and Client Type (150) are sent in RADIUS access<br>request packets from the ASA. Session Type (151) and Session Subtype (152) are sent in<br>RADIUS accounting request packets from the ASA. All four attributes are sent for all<br>accounting request packet types: Start, Interim-Update, and Stop. The RADIUS server (for<br>example, ACS and ISE) can then enforce authorization and policy attributes or use them for<br>accounting and billing purposes. |
| <b>Troubleshooting Features</b>                                                                                             |                                                                                                    |
| Regular expression<br>matching for the show asp<br>table classifier and show<br>asp table filter commands                   | You can now enter the show asp table classifier and show asp table filter commands with a<br>regular expression to filter output.<br>We modified the following commands: show asp table classifier match regex, show asp table<br>filter match regex.                                                                                                    |

*Table 1-4 New Features for ASA Version 8.4(3) (continued)*

### <span id="page-11-0"></span>**New Features in Version 8.4(2)**

**Released: June 20, 2011**

Table 1-5 lists the new features for ASA Version 8.4(2).

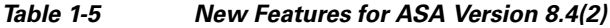

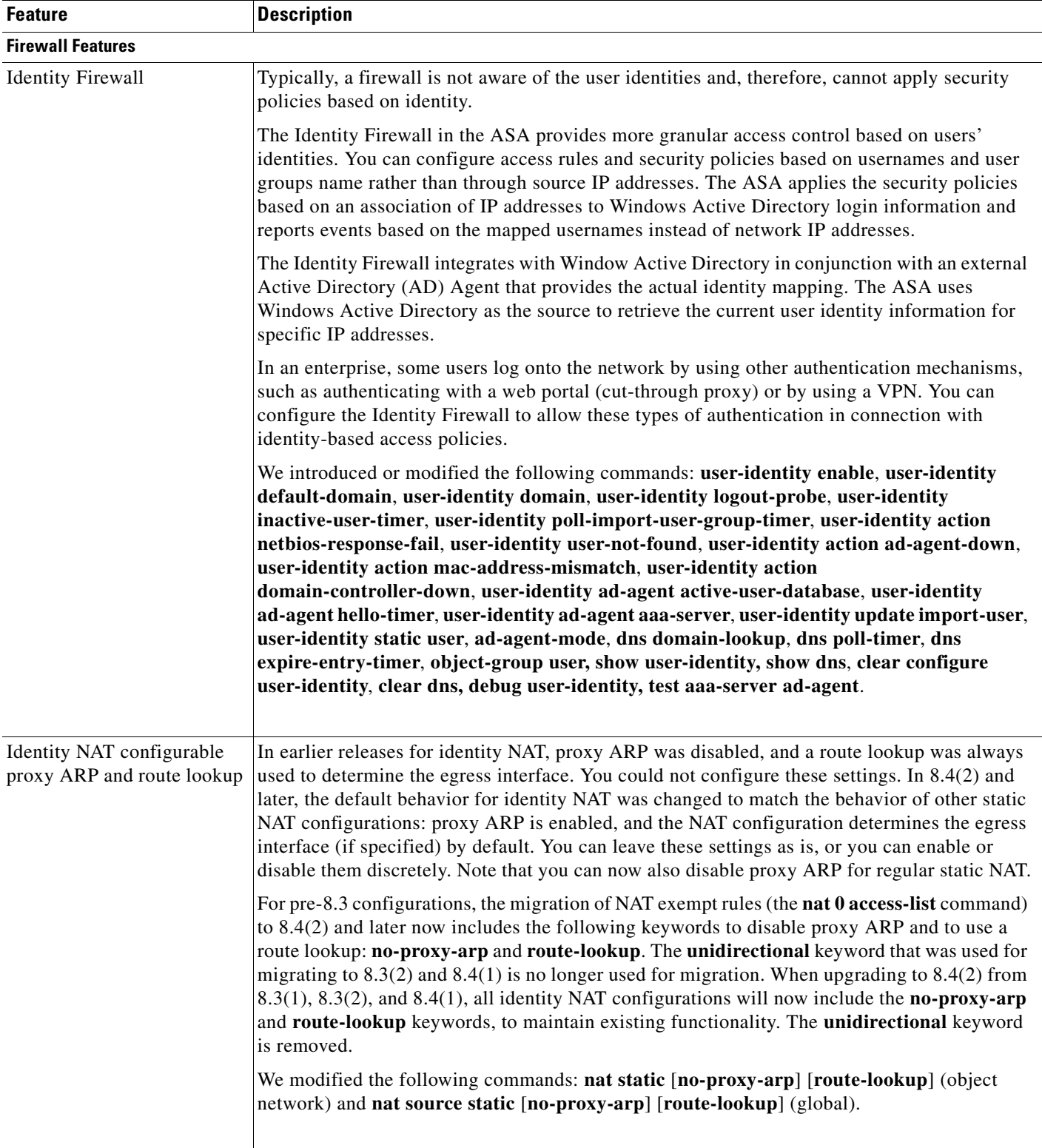

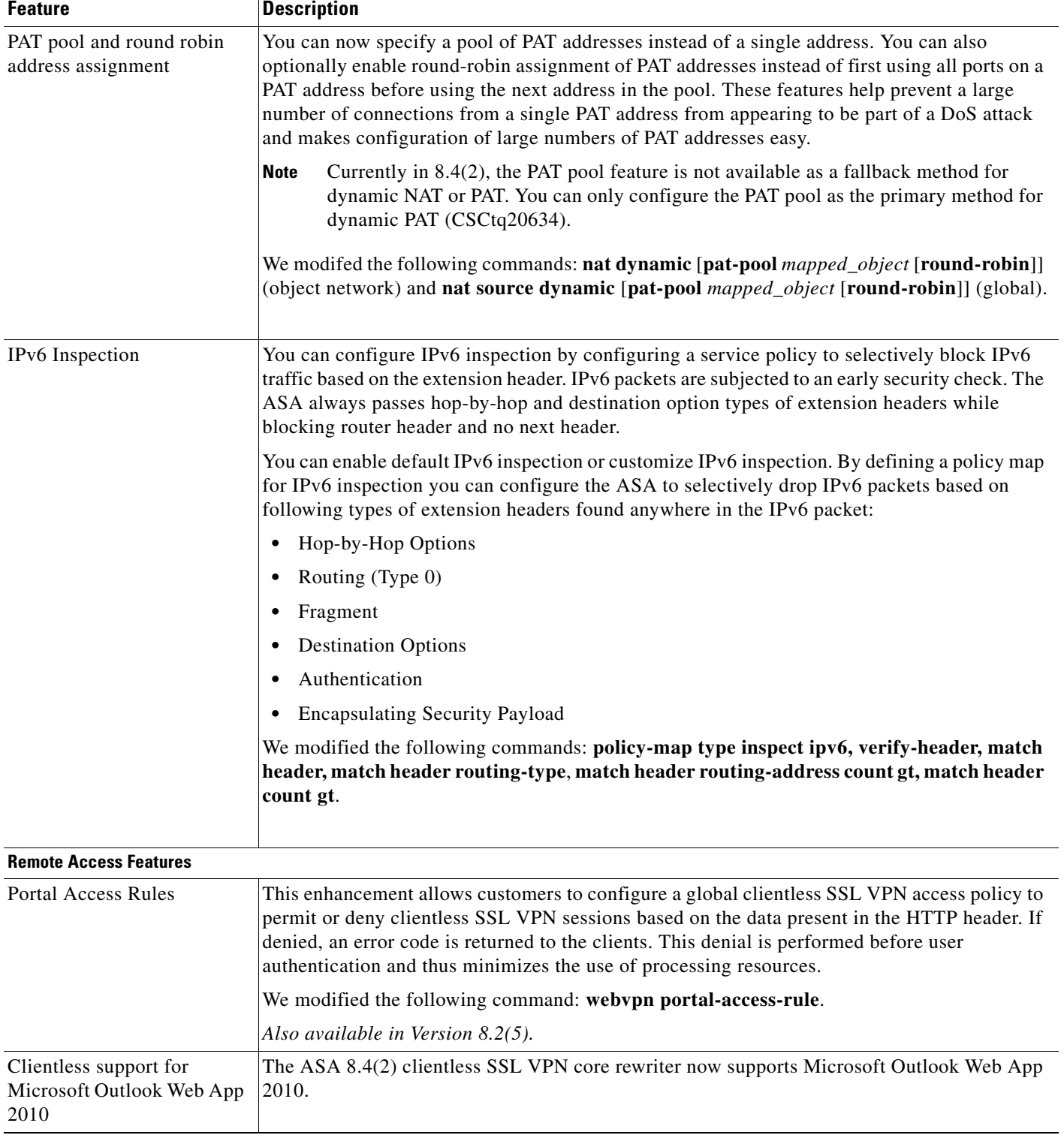

### *Table 1-5 New Features for ASA Version 8.4(2) (continued)*

×

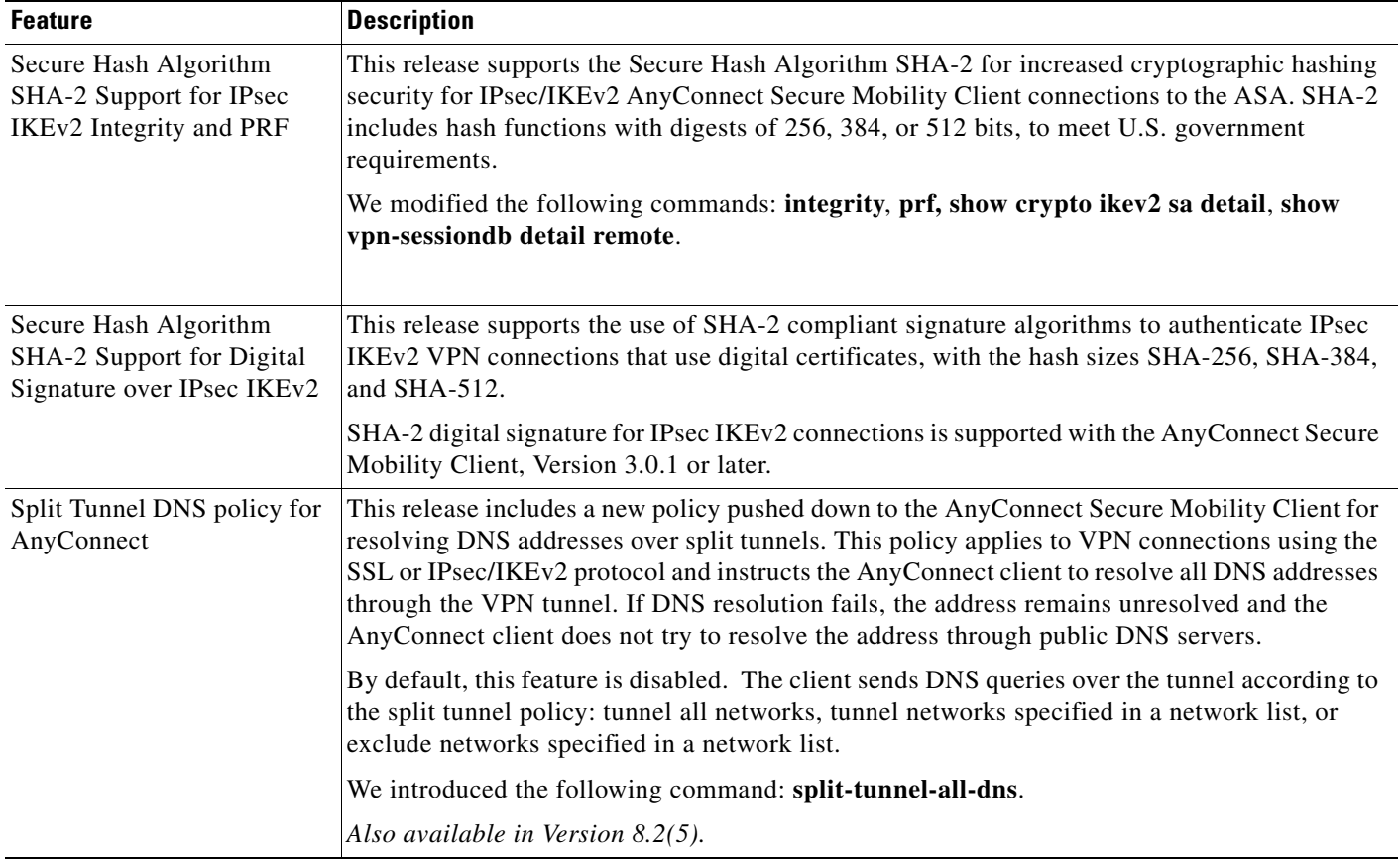

### *Table 1-5 New Features for ASA Version 8.4(2) (continued)*

| <b>Feature</b>                                                                                                    | <b>Description</b>                                                                                                    |
|----------------------------------------------------------------------------------------------------|----------------------------------------------------------------------------------------------------|
| Mobile Posture<br>(formerly referred to as<br>AnyConnect Identification<br><b>Extensions for Mobile</b><br>Device Detection) | You can now configure the ASA to permit or deny VPN connections to mobile devices, enable<br>or disable mobile device access on a per group bases, and gather information about connected<br>mobile devices based on a mobile device's posture data. The following mobile platforms<br>support this capability: AnyConnect for iPhone/iPad/iPod Versions 2.5.x and AnyConnect for<br>Android Version 2.4.x. |
|                                                                                                    | <b>Licensing Requirements</b>                                                                                                    |
|                                                                                                    | Enforcing remote access controls and gathering posture data from mobile devices requires an<br>AnyConnect Mobile license and either an AnyConnect Essentials or AnyConnect Premium<br>license to be installed on the ASA. You receive the following functionality based on the license<br>you install:                                                                                                    |
|                                                                                                    | <b>AnyConnect Premium License Functionality</b><br>٠                                                                                                    |
|                                                                                                    | Enterprises that install the AnyConnect Premium license will be able to enforce DAP<br>policies, on supported mobile devices, based on these DAP attributes and any other<br>existing endpoint attributes. This includes allowing or denying remote access from a<br>mobile device.                                                                                                    |
|                                                                                                    | <b>AnyConnect Essentials License Functionality</b><br>٠                                                                                                    |
|                                                                                                    | Enterprises that install the AnyConnect Essentials license will be able to do the following:                                                                                                    |
|                                                                                                    | - Enable or disable mobile device access on a per group basis and to configure that<br>feature using ASDM.                                                                                                    |
|                                                                                                    | Display information about connected mobile devices via CLI or ASDM without<br>having the ability to enforce DAP policies or deny or allow remote access to those<br>mobile devices.                                                                                                    |
|                                                                                                    | Also available in Version $8.2(5)$ .                                                                                                    |
| SSL SHA-2 digital signature                                                                                                  | You can now use of SHA-2 compliant signature algorithms to authenticate SSL VPN<br>connections that use digital certificates. Our support for SHA-2 includes all three hash sizes:<br>SHA-256, SHA-384, and SHA-512. SHA-2 requires AnyConnect 2.5(1) or later (2.5(2) or later<br>recommended). This release does not support SHA-2 for other uses or products.                                            |
|                                                                                                    | Caution: To support failover of SHA-2 connections, the standby ASA must be running the same<br>image.                                                                                                    |
|                                                                                                    | We modified the following command: show crypto ca certificate (the Signature Algorithm<br>field identifies the digest algorithm used when generating the signature).                                                                                                    |
|                                                                                                    | Also available in Version 8.2(5).                                                                                                    |
| SHA2 certificate signature<br>support for Microsoft                                                                          | ASA supports SHA2 certificate signature support for Microsoft Windows 7 and Android-native<br>VPN clients when using the L2TP/IPsec protocol.                                                                                                    |
| Windows 7 and<br>Android-native VPN clients                                                                                  | We did not modify any commands.                                                                                                    |
|                                                                                                    | Also available in Version 8.2(5).                                                                                                    |

*Table 1-5 New Features for ASA Version 8.4(2) (continued)*

a s

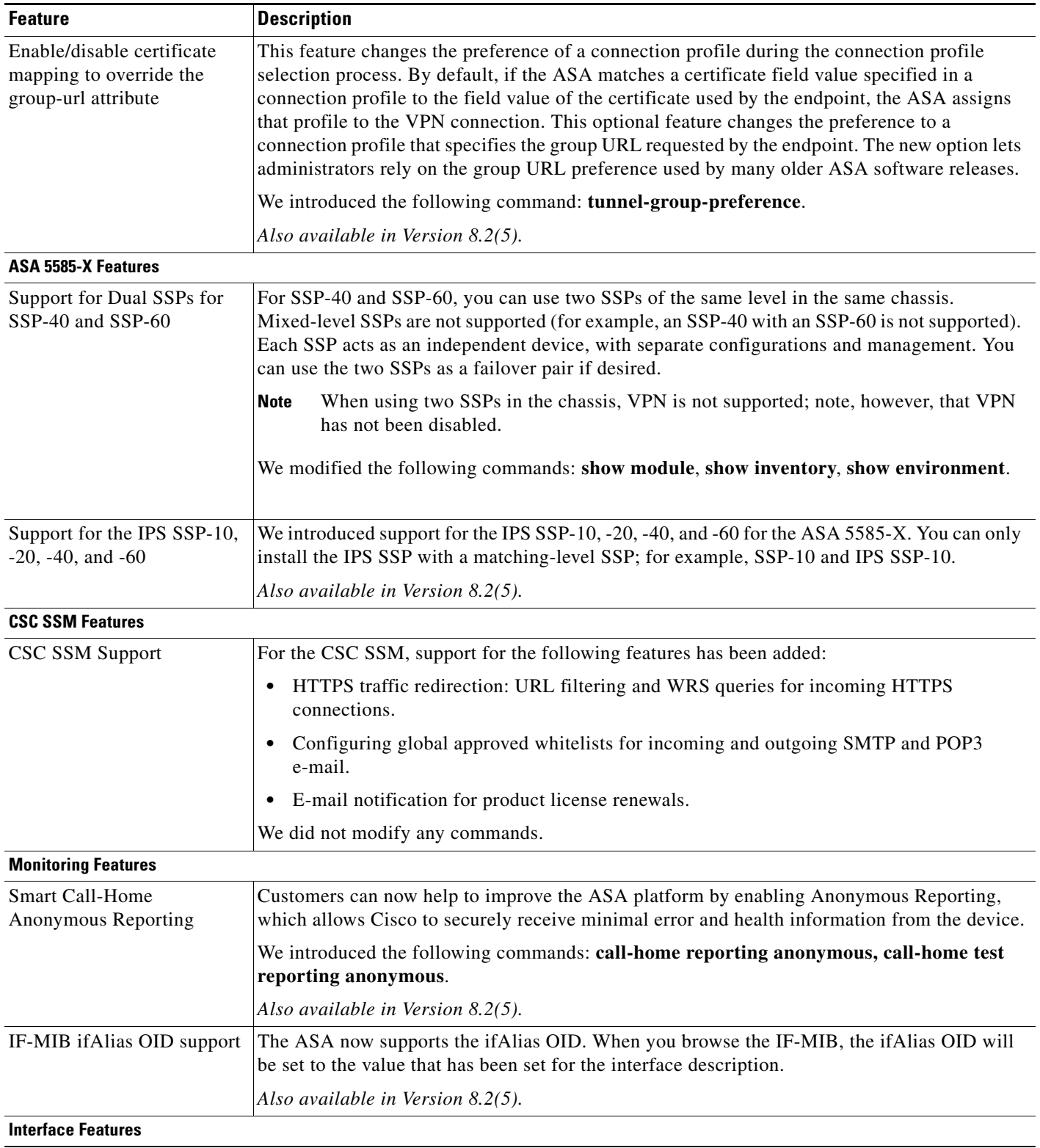

### *Table 1-5 New Features for ASA Version 8.4(2) (continued)*

| <b>Feature</b>                                                                | <b>Description</b>                                                                                                    |
|-------------------------------------------------------------------------------|----------------------------------------------------------------------------------------------------|
| <b>Support for Pause Frames</b><br>for Flow Control on                        | You can now enable pause (XOFF) frames for flow control on 1-Gigabit Ethernet interfaces;<br>support was previously added for 10-Gigabit Ethernet interfaces in 8.2(2).                                                                                                    |
| 1-Gigabit Ethernet Interface                                                  | We modified the following command: flowcontrol.                                                                                                    |
|                                                                               | Also available in Version 8.2(5).                                                                                                    |
| <b>Management Features</b>                                                    |                                                                                                    |
| Increased SSH security; the<br>SSH default username is no<br>longer supported | Starting in $8.4(2)$ , you can no longer connect to the ASA using SSH with the pix or asa<br>username and the login password. To use SSH, you must configure AAA authentication using<br>the aaa authentication ssh console LOCAL command (CLI) or Configuration > Device<br>Management > Users/AAA > AAA Access > Authentication (ASDM); then define a local user<br>by entering the <b>username</b> command (CLI) or choosing Configuration > Device Management<br>> Users/AAA > User Accounts (ASDM). If you want to use a AAA server for authentication<br>instead of the local database, we recommend also configuring local authentication as a backup<br>method. |
| <b>Unified Communications Features</b>                                        |                                                                                                    |
| ASA-Tandberg<br>Interoperability with H.323<br>Inspection                     | H.323 Inspection now supports uni-directional signaling for two-way video sessions. This<br>enhancement allows H.323 Inspection of one-way video conferences supported by Tandberg<br>video phones. Supporting uni-directional signaling allows Tandberg phones to switch video<br>modes (close their side of an H.263 video session and reopen the session using H.264, the<br>compression standard for high-definition video).                                                                                                    |
|                                                                               | We did not modify any commands.                                                                                                    |
|                                                                               | Also available in Version 8.2(5).                                                                                                    |
| <b>Routing Features</b>                                                       |                                                                                                    |
| Timeout for connections<br>using a backup static route                        | When multiple static routes exist to a network with different metrics, the ASA uses the one with<br>the best metric at the time of connection creation. If a better route becomes available, then this<br>time out lets connections be closed so a connection can be reestablished to use the better route.<br>The default is 0 (the connection never times out). To take advantage of this feature, change the<br>timeout to a new value.<br>We modified the following command: timeout floating-conn.                                                                                                    |
|                                                                               |                                                                                                    |
|                                                                               | Also available in Version 8.2(5).                                                                                                    |

*Table 1-5 New Features for ASA Version 8.4(2) (continued)*

# <span id="page-17-0"></span>**New Features in Version 8.4(1)**

**Released: January 31, 2011**

Table 1-6 lists the new features for ASA Version 8.4(1).

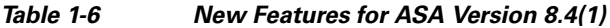

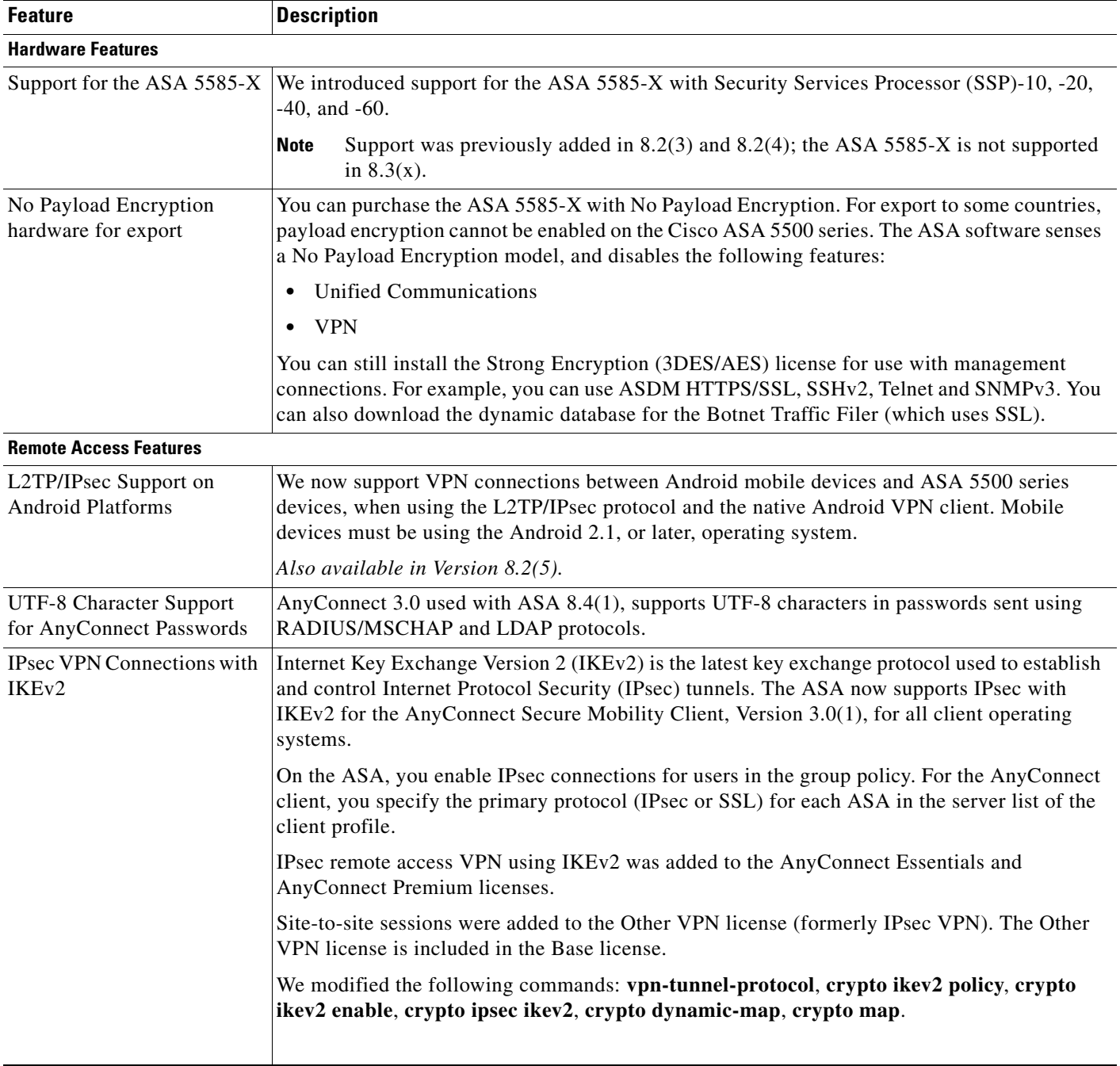

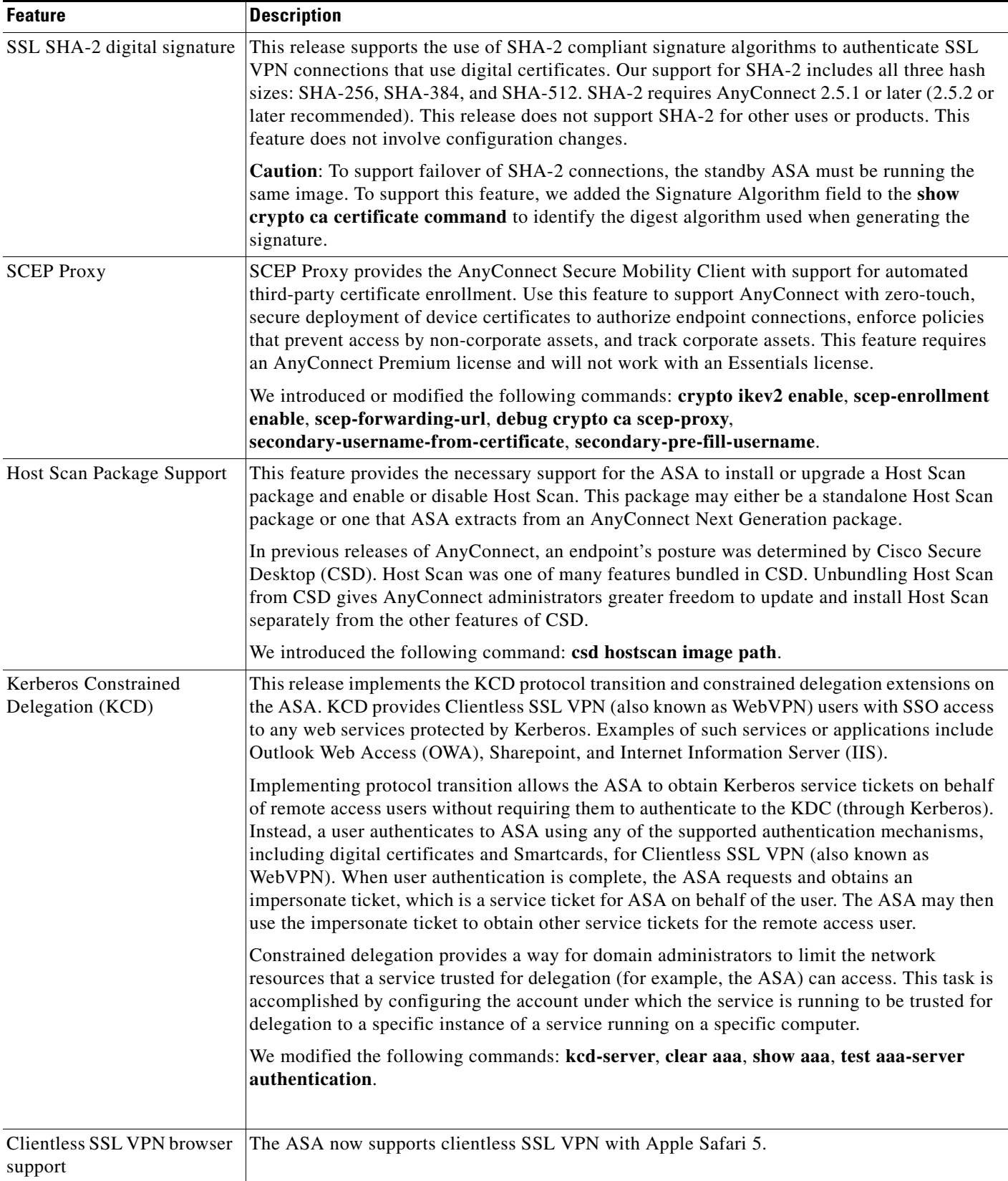

### *Table 1-6 New Features for ASA Version 8.4(1) (continued)*

| <b>Feature</b>                                | <b>Description</b>                                                                                                    |
|-----------------------------------------------|----------------------------------------------------------------------------------------------------|
| Clientless VPN Auto<br>Sign-on Enhancement    | Smart tunnel now supports HTTP-based auto sign-on on Firefox as well as Internet Explorer.<br>Similar to when Internet Explorer is used, the administrator decides to which hosts a Firefox<br>browser will automatically send credentials. For some authentication methods, if may be<br>necessary for the administrator to specify a realm string on the ASA to match that on the web<br>application (in the Add Smart Tunnel Auto Sign-on Server window). You can now use<br>bookmarks with macro substitutions for auto sign-on with Smart tunnel as well.                                                        |
|                                               | The POST plug-in is now obsolete. The former POST plug-in was created so that<br>administrators could specify a bookmark with sign-on macros and receive a kick-off page to<br>load prior to posting the the POST request. The POST plug-in approach allows requests that<br>required the presence of cookies, and other header items, fetched ahead of time to go through.<br>The administrator can now specify pre-load pages when creating bookmarks to achieve the<br>same functionality. Same as the POST plug-in, the administrator specifies the pre-load page<br>URL and the URL to send the POST request to. |
|                                               | You can now replace the default preconfigured SSL VPN portal with your own portal. The<br>administrators do this by specifying a URL as an External Portal. Unlike the group-policy<br>home page, the External Portal supports POST requests with macro substitution (for auto<br>sign-on) as well as pre-load pages.                                                                                                    |
|                                               | We introduced or modified the following command: smart-tunnel auto-signon.                                                                                                    |
| <b>Expanded Smart Tunnel</b>                  | Smart Tunnel adds support for the following applications:                                                                                                    |
| application support                           | Microsoft Outlook Exchange Server 2010 (native support).<br>$\bullet$                                                                                                    |
|                                               | Users can now use Smart Tunnel to connect Microsoft Office Outlook to a Microsoft<br>Exchange Server.                                                                                                    |
|                                               | Microsoft Sharepoint/Office 2010.<br>٠                                                                                                    |
|                                               | Users can now perform remote file editing using Microsoft Office 2010 Applications and<br>Microsoft Sharepoint by using Smart Tunnel.                                                                                                    |
| <b>Interface Features</b>                     |                                                                                                    |
| EtherChannel support (ASA<br>5510 and higher) | You can configure up to 48 802.3ad EtherChannels of eight active interfaces each.                                                                                                    |
|                                               | You cannot use interfaces on the 4GE SSM, including the integrated 4GE SSM in slot 1<br><b>Note</b><br>on the ASA 5550, as part of an EtherChannel.                                                                                                    |
|                                               | We introduced the following commands: channel-group, lacp port-priority, interface<br>port-channel, lacp max-bundle, port-channel min-bundle, port-channel load-balance,<br>lacp system-priority, clear lacp counters, show lacp, show port-channel.                                                                                                    |

*Table 1-6 New Features for ASA Version 8.4(1) (continued)*

| <b>Feature</b>                                               | <b>Description</b>                                                                                                    |
|--------------------------------------------------------------|----------------------------------------------------------------------------------------------------|
| Bridge groups for<br>transparent mode                        | If you do not want the overhead of security contexts, or want to maximize your use of security<br>contexts, you can group interfaces together in a bridge group, and then configure multiple<br>bridge groups, one for each network. Bridge group traffic is isolated from other bridge groups.<br>You can configure up to 8 bridge groups in single mode or per context in multiple mode, with<br>4 interfaces maximum per bridge group.                                                                                                    |
|                                                              | Although you can configure multiple bridge groups on the ASA 5505, the restriction<br><b>Note</b><br>of 2 data interfaces in transparent mode on the ASA 5505 means you can only<br>effectively use 1 bridge group.                                                                                                    |
|                                                              | We introduced the following commands: interface bvi, bridge-group, show bridge-group.                                                                                                    |
| <b>Scalability Features</b>                                  |                                                                                                    |
| Increased contexts for the<br>ASA 5550, 5580, and<br>5585-X  | For the ASA 5550 and ASA 5585-X with SSP-10, the maximum contexts was increased from<br>50 to 100. For the ASA 5580 and 5585-X with SSP-20 and higher, the maximum was increased<br>from 50 to 250.                                                                                                    |
| Increased VLANs for the<br>ASA 5580 and 5585-X               | For the ASA 5580 and 5585-X, the maximum VLANs was increased from 250 to 1024.                                                                                                    |
| Additional platform support                                  | Google Chrome has been added as a supported platform for ASA Version 8.4. Both 32-bit and<br>64-bit platforms are supported on Windows XP, Vista, and 7 and Mac OS X Version 6.0.                                                                                                    |
| Increased connections for                                    | We increased the firewall connection limits:                                                                                                    |
| the ASA 5580 and 5585-X                                      | ASA 5580-20-1,000,000 to 2,000,000.<br>٠                                                                                                    |
|                                                              | ASA 5580-40-2,000,000 to 4,000,000.                                                                                                    |
|                                                              | ASA 5585-X with SSP-10: 750,000 to 1,000,000.                                                                                                    |
|                                                              | ASA 5585-X with SSP-20: 1,000,000 to 2,000,000.                                                                                                    |
|                                                              | ASA 5585-X with SSP-40: 2,000,000 to 4,000,000.<br>٠                                                                                                    |
|                                                              | ASA 5585-X with SSP-60: 2,000,000 to 10,000,000.                                                                                                    |
| <b>Increased AnyConnect VPN</b><br>sessions for the ASA 5580 | The AnyConnect VPN session limit was increased from 5,000 to 10,000.                                                                                                    |
| <b>Increased Other VPN</b><br>sessions for the ASA 5580      | The other VPN session limit was increased from 5,000 to 10,000.                                                                                                    |
| <b>High Availability Features</b>                            |                                                                                                    |
| Stateful Failover with<br><b>Dynamic Routing Protocols</b>   | Routes that are learned through dynamic routing protocols (such as OSPF and EIGRP) on the<br>active unit are now maintained in a Routing Information Base (RIB) table on the standby unit.<br>Upon a failover event, traffic on the secondary active unit now passes with minimal disruption<br>because routes are known. Routes are synchronized only for link-up or link-down events on an<br>active unit. If the link goes up or down on the standby unit, dynamic routes sent from the active<br>unit may be lost. This is normal, expected behavior. |
|                                                              | We modified the following commands: show failover, show route, show route failover.                                                                                                    |
| <b>Unified Communication Features</b>                        |                                                                                                    |

*Table 1-6 New Features for ASA Version 8.4(1) (continued)*

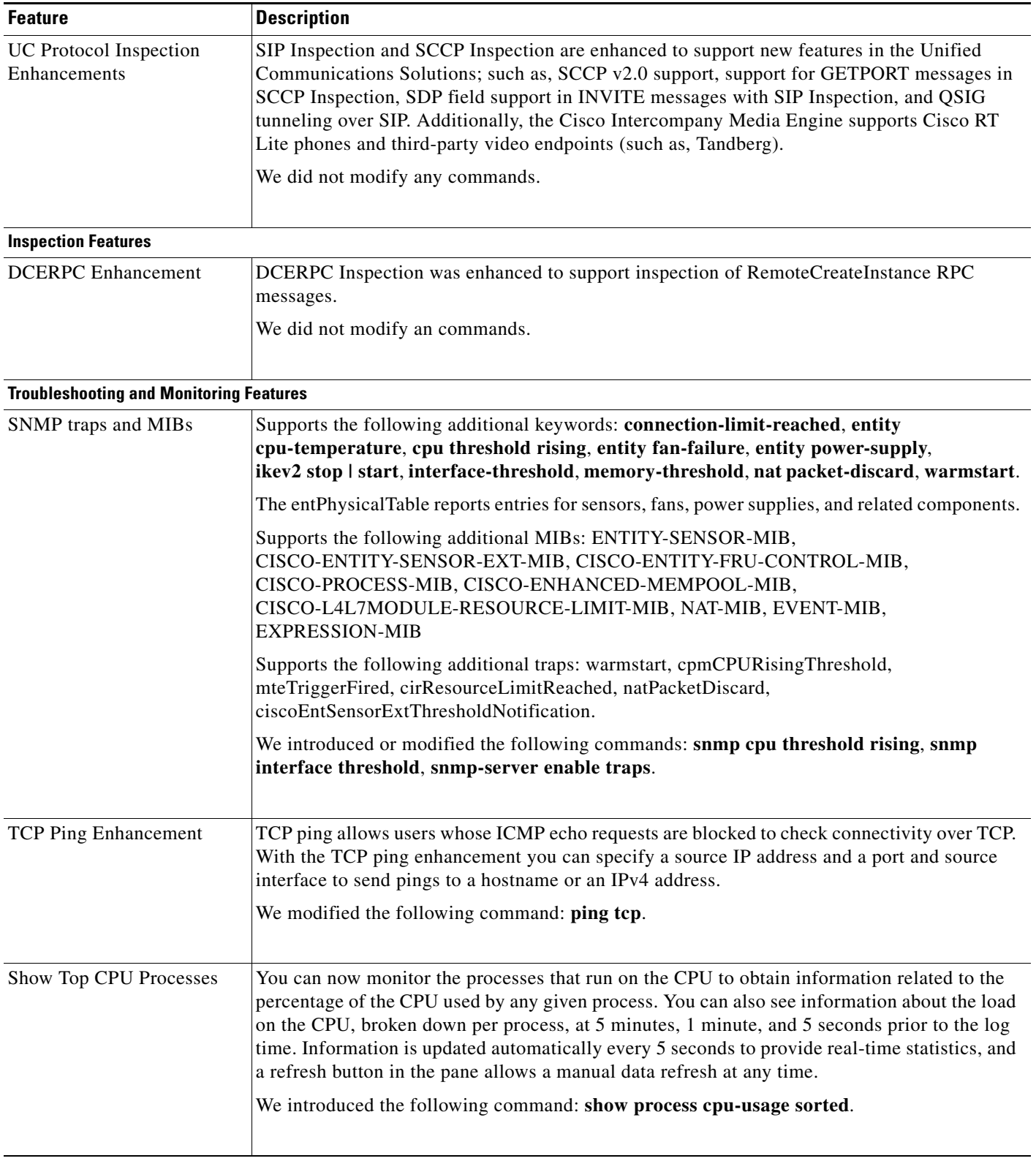

### *Table 1-6 New Features for ASA Version 8.4(1) (continued)*

Ι

| Description                                                                                                    |
|----------------------------------------------------------------------------------------------------|
|                                                                                                    |
| You can show password encryption in a security context.<br>We modified the following command: show password encryption. |
|                                                                                                    |

*Table 1-6 New Features for ASA Version 8.4(1) (continued)*

# <span id="page-23-0"></span>**Firewall Functional Overview**

Firewalls protect inside networks from unauthorized access by users on an outside network. A firewall can also protect inside networks from each other, for example, by keeping a human resources network separate from a user network. If you have network resources that need to be available to an outside user, such as a web or FTP server, you can place these resources on a separate network behind the firewall, called a *demilitarized zone* (DMZ). The firewall allows limited access to the DMZ, but because the DMZ only includes the public servers, an attack there only affects the servers and does not affect the other inside networks. You can also control when inside users access outside networks (for example, access to the Internet), by allowing only certain addresses out, by requiring authentication or authorization, or by coordinating with an external URL filtering server.

When discussing networks connected to a firewall, the *outside* network is in front of the firewall, the *inside* network is protected and behind the firewall, and a *DMZ*, while behind the firewall, allows limited access to outside users. Because the ASA lets you configure many interfaces with varied security policies, including many inside interfaces, many DMZs, and even many outside interfaces if desired, these terms are used in a general sense only.

This section includes the following topics:

- **•** [Security Policy Overview, page 1-24](#page-23-1)
- **•** [Firewall Mode Overview, page 1-27](#page-26-0)
- **•** [Stateful Inspection Overview, page 1-27](#page-26-1)

### <span id="page-23-1"></span>**Security Policy Overview**

A security policy determines which traffic is allowed to pass through the firewall to access another network. By default, the ASA allows traffic to flow freely from an inside network (higher security level) to an outside network (lower security level). You can apply actions to traffic to customize the security policy. This section includes the following topics:

- **•** [Permitting or Denying Traffic with Access Lists, page 1-25](#page-24-0)
- **•** [Applying NAT, page 1-25](#page-24-1)
- [Protecting from IP Fragments, page 1-25](#page-24-2)
- **•** [Using AAA for Through Traffic, page 1-25](#page-24-3)
- **•** [Applying HTTP, HTTPS, or FTP Filtering, page 1-25](#page-24-4)
- **•** [Applying Application Inspection, page 1-25](#page-24-5)
- **•** [Sending Traffic to the IPS Module, page 1-26](#page-25-0)
- **•** [Sending Traffic to the Content Security and Control Module, page 1-26](#page-25-4)
- **•** [Applying QoS Policies, page 1-26](#page-25-1)
- **•** [Applying Connection Limits and TCP Normalization, page 1-26](#page-25-2)
- [Enabling Threat Detection, page 1-26](#page-25-3)
- **•** [Enabling the Botnet Traffic Filter, page 1-27](#page-26-2)
- **•** [Configuring Cisco Unified Communications, page 1-27](#page-26-3)

### <span id="page-24-0"></span>**Permitting or Denying Traffic with Access Lists**

You can apply an access list to limit traffic from inside to outside, or allow traffic from outside to inside. For transparent firewall mode, you can also apply an EtherType access list to allow non-IP traffic.

### <span id="page-24-1"></span>**Applying NAT**

Some of the benefits of NAT include the following:

- **•** You can use private addresses on your inside networks. Private addresses are not routable on the Internet.
- **•** NAT hides the local addresses from other networks, so attackers cannot learn the real address of a host.
- **•** NAT can resolve IP routing problems by supporting overlapping IP addresses.

### <span id="page-24-2"></span>**Protecting from IP Fragments**

The ASA provides IP fragment protection. This feature performs full reassembly of all ICMP error messages and virtual reassembly of the remaining IP fragments that are routed through the ASA. Fragments that fail the security check are dropped and logged. Virtual reassembly cannot be disabled.

### <span id="page-24-3"></span>**Using AAA for Through Traffic**

You can require authentication and/or authorization for certain types of traffic, for example, for HTTP. The ASA also sends accounting information to a RADIUS or TACACS+ server.

### <span id="page-24-4"></span>**Applying HTTP, HTTPS, or FTP Filtering**

Although you can use access lists to prevent outbound access to specific websites or FTP servers, configuring and managing web usage this way is not practical because of the size and dynamic nature of the Internet. We recommend that you use the ASA in conjunction with a separate server running one of the following Internet filtering products:

- **•** Websense Enterprise
- **•** Secure Computing SmartFilter

### <span id="page-24-5"></span>**Applying Application Inspection**

Inspection engines are required for services that embed IP addressing information in the user data packet or that open secondary channels on dynamically assigned ports. These protocols require the ASA to perform a deep packet inspection.

### <span id="page-25-0"></span>**Sending Traffic to the IPS Module**

If your model supports the IPS module for intrusion prevention, then you can send traffic to the module for inspection. The IPS module monitors and performs real-time analysis of network traffic by looking for anomalies and misuse based on an extensive, embedded signature library. When the system detects unauthorized activity, it can terminate the specific connection, permanently block the attacking host, log the incident, and send an alert to the device manager. Other legitimate connections continue to operate independently without interruption. For more information, see the documentation for your IPS module.

### <span id="page-25-4"></span>**Sending Traffic to the Content Security and Control Module**

If your model supports it, the CSC SSM provides protection against viruses, spyware, spam, and other unwanted traffic. It accomplishes this by scanning the FTP, HTTP, POP3, and SMTP traffic that you configure the ASA to send to it.

### <span id="page-25-1"></span>**Applying QoS Policies**

Some network traffic, such as voice and streaming video, cannot tolerate long latency times. QoS is a network feature that lets you give priority to these types of traffic. QoS refers to the capability of a network to provide better service to selected network traffic.

### <span id="page-25-2"></span>**Applying Connection Limits and TCP Normalization**

You can limit TCP and UDP connections and embryonic connections. Limiting the number of connections and embryonic connections protects you from a DoS attack. The ASA uses the embryonic limit to trigger TCP Intercept, which protects inside systems from a DoS attack perpetrated by flooding an interface with TCP SYN packets. An embryonic connection is a connection request that has not finished the necessary handshake between source and destination.

TCP normalization is a feature consisting of advanced TCP connection settings designed to drop packets that do not appear normal.

### <span id="page-25-3"></span>**Enabling Threat Detection**

You can configure scanning threat detection and basic threat detection, and also how to use statistics to analyze threats.

Basic threat detection detects activity that might be related to an attack, such as a DoS attack, and automatically sends a system log message.

A typical scanning attack consists of a host that tests the accessibility of every IP address in a subnet (by scanning through many hosts in the subnet or sweeping through many ports in a host or subnet). The scanning threat detection feature determines when a host is performing a scan. Unlike IPS scan detection that is based on traffic signatures, the ASA scanning threat detection feature maintains an extensive database that contains host statistics that can be analyzed for scanning activity.

The host database tracks suspicious activity such as connections with no return activity, access of closed service ports, vulnerable TCP behaviors such as non-random IPID, and many more behaviors.

You can configure the ASA to send system log messages about an attacker or you can automatically shun the host.

Ι

### <span id="page-26-2"></span>**Enabling the Botnet Traffic Filter**

Malware is malicious software that is installed on an unknowing host. Malware that attempts network activity such as sending private data (passwords, credit card numbers, key strokes, or proprietary data) can be detected by the Botnet Traffic Filter when the malware starts a connection to a known bad IP address. The Botnet Traffic Filter checks incoming and outgoing connections against a dynamic database of known bad domain names and IP addresses (the blacklist), and then logs any suspicious activity. When you see syslog messages about the malware activity, you can take steps to isolate and disinfect the host.

### <span id="page-26-3"></span>**Configuring Cisco Unified Communications**

The Cisco ASA 5500 series is a strategic platform to provide proxy functions for unified communications deployments. The purpose of a proxy is to terminate and reoriginate connections between a client and server. The proxy delivers a range of security functions such as traffic inspection, protocol conformance, and policy control to ensure security for the internal network. An increasingly popular function of a proxy is to terminate encrypted connections in order to apply security policies while maintaining confidentiality of connections.

### <span id="page-26-0"></span>**Firewall Mode Overview**

The ASA runs in two different firewall modes:

- **•** Routed
- **•** Transparent

In routed mode, the ASA is considered to be a router hop in the network.

In transparent mode, the ASA acts like a "bump in the wire," or a "stealth firewall," and is not considered a router hop. The ASA connects to the same network on its inside and outside interfaces.

You might use a transparent firewall to simplify your network configuration. Transparent mode is also useful if you want the firewall to be invisible to attackers. You can also use a transparent firewall for traffic that would otherwise be blocked in routed mode. For example, a transparent firewall can allow multicast streams using an EtherType access list.

### <span id="page-26-1"></span>**Stateful Inspection Overview**

All traffic that goes through the ASA is inspected using the Adaptive Security Algorithm and either allowed through or dropped. A simple packet filter can check for the correct source address, destination address, and ports, but it does not check that the packet sequence or flags are correct. A filter also checks every packet against the filter, which can be a slow process.

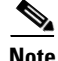

**Note** The TCP state bypass feature allows you to customize the packet flow. See the "TCP State Bypass" section on page 53-3.

A stateful firewall like the ASA, however, takes into consideration the state of a packet:

• Is this a new connection?

If it is a new connection, the ASA has to check the packet against access lists and perform other tasks to determine if the packet is allowed or denied. To perform this check, the first packet of the session goes through the "session management path," and depending on the type of traffic, it might also pass through the "control plane path."

The session management path is responsible for the following tasks:

- **–** Performing the access list checks
- **–** Performing route lookups
- **–** Allocating NAT translations (xlates)
- **–** Establishing sessions in the "fast path"

The ASA creates forward and reverse flows in the fast path for TCP traffic; the ASA also creates connection state information for connectionless protocols like UDP, ICMP (when you enable ICMP inspection), so that they can also use the fast path.

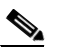

**Note** For other IP protocols, like SCTP, the ASA does not create reverse path flows. As a result, ICMP error packets that refer to these connections are dropped.

Some packets that require Layer 7 inspection (the packet payload must be inspected or altered) are passed on to the control plane path. Layer 7 inspection engines are required for protocols that have two or more channels: a data channel, which uses well-known port numbers, and a control channel, which uses different port numbers for each session. These protocols include FTP, H.323, and SNMP.

**•** Is this an established connection?

If the connection is already established, the ASA does not need to re-check packets; most matching packets can go through the "fast" path in both directions. The fast path is responsible for the following tasks:

- **–** IP checksum verification
- **–** Session lookup
- **–** TCP sequence number check
- **–** NAT translations based on existing sessions
- **–** Layer 3 and Layer 4 header adjustments

Data packets for protocols that require Layer 7 inspection can also go through the fast path.

Some established session packets must continue to go through the session management path or the control plane path. Packets that go through the session management path include HTTP packets that require inspection or content filtering. Packets that go through the control plane path include the control packets for protocols that require Layer 7 inspection.

# <span id="page-27-0"></span>**VPN Functional Overview**

A VPN is a secure connection across a TCP/IP network (such as the Internet) that appears as a private connection. This secure connection is called a tunnel. The ASA uses tunneling protocols to negotiate security parameters, create and manage tunnels, encapsulate packets, transmit or receive them through the tunnel, and unencapsulate them. The ASA functions as a bidirectional tunnel endpoint: it can receive plain packets, encapsulate them, and send them to the other end of the tunnel where they are

Ι

unencapsulated and sent to their final destination. It can also receive encapsulated packets, unencapsulate them, and send them to their final destination. The ASA invokes various standard protocols to accomplish these functions.

The ASA performs the following functions:

- **•** Establishes tunnels
- **•** Negotiates tunnel parameters
- **•** Authenticates users
- **•** Assigns user addresses
- **•** Encrypts and decrypts data
- **•** Manages security keys
- **•** Manages data transfer across the tunnel
- **•** Manages data transfer inbound and outbound as a tunnel endpoint or router

The ASA invokes various standard protocols to accomplish these functions.

# <span id="page-28-0"></span>**Security Context Overview**

I

You can partition a single ASA into multiple virtual devices, known as security contexts. Each context is an independent device, with its own security policy, interfaces, and administrators. Multiple contexts are similar to having multiple standalone devices. Many features are supported in multiple context mode, including routing tables, firewall features, IPS, and management. Some features are not supported, including VPN and dynamic routing protocols.

In multiple context mode, the ASA includes a configuration for each context that identifies the security policy, interfaces, and almost all the options you can configure on a standalone device. The system administrator adds and manages contexts by configuring them in the system configuration, which, like a single mode configuration, is the startup configuration. The system configuration identifies basic settings for the ASA. The system configuration does not include any network interfaces or network settings for itself; rather, when the system needs to access network resources (such as downloading the contexts from the server), it uses one of the contexts that is designated as the admin context.

The admin context is just like any other context, except that when a user logs into the admin context, then that user has system administrator rights and can access the system and all other contexts.

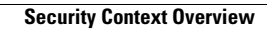

**The State** 

 $\mathsf I$ 

П